# <u>Lab 6</u>

### CS-335a

### Fall 2012 Computer Science Department

Manolis Surligas surligas@csd.uoc.gr

### <u>Summary</u>

- What is a thread?
- Parallel ecexution
- Creating threads
- Passing parameters to threads with pthread\_create()
- A multithreaded TCP server
- Avoiding race conditions

### What is a thread?

- A thread is a lightweight process that is handled by the sheduler of the OS
- A process may own several threads
- A process may share with its threads resources, like a common memory address space
- Threads can communicate with other threads
- One thread may perform a task, while another performs another, in **parallel**

# Parallel ecexution

- But how threads allow parallelism?
- In a single processor machine, the processor switches between different threads
- This transition is very fast, so the user has the feeling that threads run in parralel

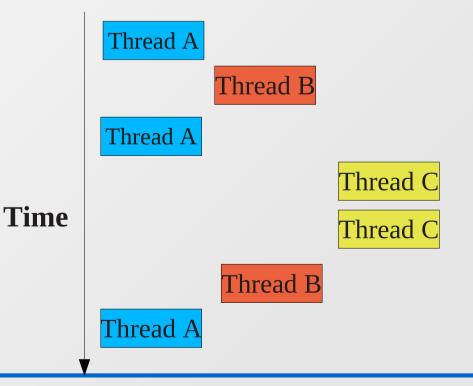

## Parallel ecexution

- The same it is done in multi-core systems
- The difference is that every core may run a different thread at the same time

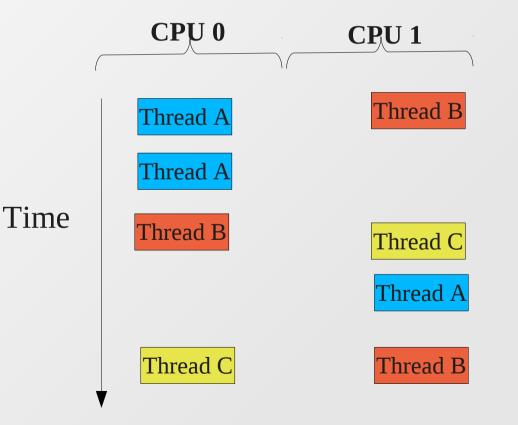

- For creating and manipulating threads, we are going to use the POSIX standard, usually known as pthreads
- Pthreads are implemented in all modern Linux distributions
- They come with very discriptive man pages
- A list with all available pthread functions, can be found by typing:
  - man pthread.h

- Lets create our first simple threads
- Each thread will execute a simple function, that prints a different message

```
void *print msg l(){
        while(1){
           printf("Printing from thread l\n");
           sleep(1);
14
15
16
17
        pthread exit(NULL);
      }
18
     void *print msq 2(){
19
        while(1){
           printf("Printing from thread 2\n");
20
21
22
23
24
           sleep(2):
        }.
        pthread exit(NULL);
```

```
26
     int
27
     main(int argc, char **argv){
   \mathbf{T}
28
       int param;
29
30
       pthread t threadl;
31
       pthread t thread2:
32
33
       pthread attr t thread 1 attributes;
34
       pthread attr t thread 2 attributes;
35
       /* Initialize the attributes of the threads */
       pthread attr init(&thread 1 attributes);
36
37
       pthread attr init(&thread 2 attributes);
       /*Set the detache state to JOINABLE*/
38
39
       pthread attr setdetachstate(&thread 1 attributes, PTHREAD CREATE JOINABLE);
40
       pthread attr setdetachstate(&thread 2 attributes, PTHREAD CREATE JOINABLE);
41
42
       if( pthread create(&thread1, &thread 1 attributes, &print msg 1, NULL) != 0){
43
         perror("create thread 1");
44
         exit(EXIT FAILURE);
45
       }.
46
       if( pthread create(&thread2, &thread 2 attributes, &print msg 2, NULL) != 0){
47
         perror("create thread 2");
48
         exit(EXIT FAILURE);
49
        }-
50
       pause();
51
        return 1:
52
     }
```

- Lines 36,37: Initialize the variables that will hold the attributes of each thread
- Lines 39,40: Set the detached state to JOINABLE
- Lines 42,46: Create the thread by running the corresponding functions
- Line 50: Without *pause()* the process would terminate. Another solution may be the use of *pthread\_join()* for every thread

# <u>Passing parameters to threads with</u> <u>pthread\_create()</u>

- At the previous example, the threads were not have any parameters
- This is not the general case, as we frequently pass many parameters to our functions
- The problem is that pthread\_create(), restrict us to use only one parameter
- Not a problem! Declare an appropriate struct and perfom the necessary type casts

# <u>Passing parameters to threads with</u> <u>pthread\_create()</u>

- Assume that we want our threads to take as parameters an integer and a string
- We create the appropriate struct and perfom the cast at the functions, that are taking only a void \* parameter

```
struct thread param {
12
        int num:
        char *str:
     3:
15
16
  void *print msg l(void *param){
17
        struct thread param *cast = (struct thread param *)param;
18
        while(1){
          printf("%s %d\n", cast->str, cast->num);
19
20
21
22
23
24
25
          sleep(1);
        pthread exit(NULL);
   void *print msg 2(void *param){
26
27
28
29
        struct thread param *cast = (struct thread param *)param;
        while(1){
  -
          printf("%s %d\n", cast->str, cast->num);
          sleep(2);
30
31
        pthread exit(NULL);
32
```

# <u>Passing parameters to threads with</u> <u>pthread\_create()</u>

 An make the necessary changes to the thread creators

 With this trick you can pass whatever parameter you want!

# <u>A multithreaded TCP server</u>

- Remeber the simple TCP server of the previous Lab?
- Lets make him multithreaded!
- This means that our server will be able to handle multiple connections in parallel, as all modern servers do
- Can you imagine where and when the threads should be created?

# <u>A multithreaded TCP server</u>

- Recall that accept() blocks until a new connection arrives and returns a new socket discriptor with the connected client
- Our goal is to create a new thread for every connection and pass the socket discriptor of this connection to the thread
- With this way the server is able to listen for new connections and we can serve all the established connections in parallel

# <u>A multithreaded TCP server</u>

 We move all the code that handes the TCP connection with a client at a new thread that takes as parameter the socket discriptor

```
void *handle_tcp_connection(void *param){
    char buffer[512];
    int received;
    int sock = (int )param;
    printf("New connection accepted!\n");
    received = recv(sock, buffer, 511, 0);
    buffer[received] = 0;
    printf("Received from client: %s\n");
}
```

# A multithreaded TCP server

And after every accept() we create a thread...

```
00
61
       /* Ok, a tricky part here. See man accept() for details */
62
       client addr len = sizeof(struct sockaddr);
       pthread_t *new_thread = (pthread_t *)malloc(sizeof(pthread_t));
63
       pthread attr t thread attributes;
64
65
       /* Initialize the attributes of the threads */
66
       pthread attr init(&thread attributes);
67
       /*Set the detache state to JOTNABLE*/
       pthread attr setdetachstate(&thread attributes, PTHREAD CREATE JOINABLE);
68
69
70 🔻
       while((accepted = accept(sock, &client addr, &client addr len)) > 0 ){
         new thread = (pthread t *)malloc(sizeof(pthread t));
71
72
73
         /*Create the thread and pass the socket discriptor*/
         if( pthread create(new thread, &thread attributes, &handle tcp connection, (void *)accepted) != 0){
74 🔻
           perror("create thread");
75
76
           exit(EXIT FAILURE);
77
78
```

- The sheduler stops a thread and enables the execution of another in arbitary time slots
- This causes many problems in variables that are accesible by more than one threads
- Assume the following simple scenario
  - You have a variable i initialy 0 and two threads that increment the variable by one.

The desirible result would be the following:

| Thread 1       | Thread 2       |          | Integer value |
|----------------|----------------|----------|---------------|
|                |                |          | 0             |
| read value     |                | ←        | 0             |
| increase value |                |          | 0             |
| write back     |                |          | 1             |
|                | read value     | ←        | 1             |
|                | increase value |          | 1             |
|                | write back     | <b>→</b> | 2             |

- But as we said before, the scheduler may stop a thread and enable another in an unpredictable way
- So there is a possibility that the following execution of the code happens

| Thread 1       | Thread 2       |          | Integer value |
|----------------|----------------|----------|---------------|
|                |                |          | 0             |
| read value     |                | ←        | 0             |
|                | read value     | ←        | 0             |
| increase value |                |          | 0             |
|                | increase value |          | 0             |
| write back     |                |          | 1             |
|                | write back     | <b>→</b> | 1             |

Which is not what we want...

- To avoid these situations we use locking
- The programmer has to lock, those variables that are accessed by more than a thread
- Before accessing the variable a lock() should be performed, in order to forbid other threads to access it
- After the variable access, the programmer should call unlock() to allow other threads to access it
- For locking pthread provides the pthread\_mutex\_t type and many pthread\_mutex\_\* functions